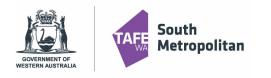

### Introduction

This user guide provides step by step instructions on how to apply for a VETDSS course for 2022.

Before you start your application, you will need the following:

- School Curriculum and Standards Authority (SCSA) number this can be found on your school report or ask your school VET Coordinator if unsure
- A Unique Student Identifier (USI) if you don't have one please visit <u>https://www.usi.gov.au/;</u>
- Parent or guardian email address and mobile number.
- School report in electronic format (e.g. PDF);
- Resume, references, and any certificates which will help support your application
- A Student Statement outlining why you should be selected to participate in the course (please note there is a limit of 500 characters that can be entered in this section)
- If you are a previous student of SMTAFE (Taster courses, Try a Trade, Work Ready), please ensure you have your student ID to register
- Please use Google Chrome as the preferred browser when completing an application

VETdSS courses are extremely competitive and it is recommended that as much evidence as possible is provided to support your application. These documents must be uploaded when applying through our online system.

Your school will be asked to endorse and support the application before the selection process begins.

#### Table of Contents

| Searching for Courses3Application Details Page4Educational Background5Requirements6Review and Submit Application7Logging back into your application7Existing or Previous Student Log in8Further information and assistance8 | Registering as a new student        | 2 |
|----------------------------------------------------------------------------------------------------|-------------------------------------|---|
| Educational Background       5         Requirements       6         Review and Submit Application       7         Logging back into your application       7         Existing or Previous Student Log in       8            | Searching for Courses               | 3 |
| Requirements       6         Review and Submit Application       7         Logging back into your application       7         Existing or Previous Student Log in       8                                                   | Application Details Page            | 4 |
| Review and Submit Application7Logging back into your application7Existing or Previous Student Log in8                                                                                                    | Educational Background              | 5 |
| Logging back into your application                                                                                                    | Requirements                        | 6 |
| Existing or Previous Student Log in                                                                                                    | Review and Submit Application       | 7 |
|                                                                                                    | Logging back into your application  | 7 |
| Further information and assistance8                                                                                                    | Existing or Previous Student Log in | 8 |
|                                                                                                    | Further information and assistance  | 8 |

|   | GOVERNMENT OF<br>WESTERN AUSTRALIA                                   | VET Delivered to<br>Secondary Students<br>2022 Course Application Guide             |
|---|----------------------------------------------------------------------|-------------------------------------------------------------------------------------|
| F | Registering as a new student                                         |                                                                                     |
|   | CI ANYWHERE<br>ANY DEVICE. ANY WHERE. ANY TIME.                      |                                                                                     |
|   | E Already registered as an existing student? Log on Forgot password? |                                                                                     |
| ^ | Register as a New Student                                            | Fill in all fields, agree to the terms and conditions then click <b>'Register'.</b> |
|   | Family Name *                                                        | Note: Registering name must be the students Legal Name                              |
|   | Given Name                                                           | sudents Legar Name                                                                  |
|   | Date of Birth *                                                      | /Please use parent guardian email                                                   |
|   | Gender                                                               |                                                                                     |
|   | Email * 255                                                          |                                                                                     |
|   | Nationality *                                                        |                                                                                     |
|   | Password *                                                           | Please ensure your password is between                                              |
|   | Confirm Password *                                                   | 8-10 characters long with at least 1 uppercase letter.                              |
|   | I have previously applied or studied here                            | Tip: Note down your password as you may need it for future application log in.      |
|   | I agree to the terms and conditions                                  |                                                                                     |
|   | Register                                                             |                                                                                     |

After clicking 'Register' you will receive a confirmation of registration as well as a confirmation email which will contain you log on details and Log on ID number.

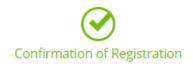

Thank you for registering with South Metropolitan TAFE. A confirmation email has been sent to the email address you provided.

Click here to proceed with your application

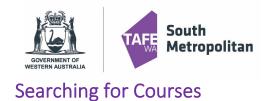

2022 Course Application Guide

To find the course you are wanting to apply for, type in the course code or part of the course title. You can enter that in the search box

| Select a Course                                  |                                                             |  |  |  |  |  |  |  |  |  |
|--------------------------------------------------|-------------------------------------------------------------|--|--|--|--|--|--|--|--|--|
| . ↓                                              |                                                             |  |  |  |  |  |  |  |  |  |
| SFI20119                                         | 8 2                                                         |  |  |  |  |  |  |  |  |  |
| 🗣 🙊 1 record                                     |                                                             |  |  |  |  |  |  |  |  |  |
| Y ≈ Hecolu                                       | Ÿ ☆ 1 record.                                               |  |  |  |  |  |  |  |  |  |
|                                                  | ate II in Aquaculture                                       |  |  |  |  |  |  |  |  |  |
| 2022 VETdSS Intake, Fro<br>Part Time-Classroom-V |                                                             |  |  |  |  |  |  |  |  |  |
| Start Date                                       | 01-Jan-2022                                                 |  |  |  |  |  |  |  |  |  |
|                                                  | State DPA : VDSS - VET Delivered to Secondary Students      |  |  |  |  |  |  |  |  |  |
| Liability Category<br>Load Category              | Part Time                                                   |  |  |  |  |  |  |  |  |  |
| Attendance Mode                                  | Classroom based                                             |  |  |  |  |  |  |  |  |  |
| Study Mode                                       | Standard                                                    |  |  |  |  |  |  |  |  |  |
| S Selections Available                           |                                                             |  |  |  |  |  |  |  |  |  |
|                                                  |                                                             |  |  |  |  |  |  |  |  |  |
|                                                  |                                                             |  |  |  |  |  |  |  |  |  |
|                                                  |                                                             |  |  |  |  |  |  |  |  |  |
|                                                  |                                                             |  |  |  |  |  |  |  |  |  |
| SFI20119                                         |                                                             |  |  |  |  |  |  |  |  |  |
| ·                                                |                                                             |  |  |  |  |  |  |  |  |  |
| 👻 😞 1 record.                                    |                                                             |  |  |  |  |  |  |  |  |  |
| •                                                |                                                             |  |  |  |  |  |  |  |  |  |
| SFI20119 - Certificat                            |                                                             |  |  |  |  |  |  |  |  |  |
| 2022 VETdSS Intake, Fre                          | TIDI Vou MUST calact a course that has '2022 VETDES Intoko' |  |  |  |  |  |  |  |  |  |
| Part Time-Classroom-VE                           | 1022                                                        |  |  |  |  |  |  |  |  |  |
| Start Date                                       | 01-Jan-2022                                                 |  |  |  |  |  |  |  |  |  |
| Liability Category                               | State DPA : VDSS - VET Delivered to Secondary Students      |  |  |  |  |  |  |  |  |  |
| Load Category                                    | Part Time                                                   |  |  |  |  |  |  |  |  |  |
| Attendance Mode                                  | Classroom based                                             |  |  |  |  |  |  |  |  |  |
| Study Mode                                       | Standard                                                    |  |  |  |  |  |  |  |  |  |
| S Selections Available                           |                                                             |  |  |  |  |  |  |  |  |  |

Once you have found your course, click 'Add to application". If you wish to select another course, you can click on "Select another course" and use the search box as used in previous instruction. (Maximum of 2 courses can be selected).

To ensure courses are put in the correct preference order (e.g. 1<sup>st</sup> preference being your most preferred course), you can change this by using the increase/decrease preference tab as per screen shot below. Click on the orange box with the white arrow to have this function appear. Then click **"Next".** 

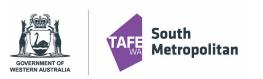

# **VET Delivered to** Secondary Students 2022 Course Application Guide

| Step 1                           | Selected Courses                                                                                                    | Selected Courses X                                                                                                    |  |  |
|----------------------------------|----------------------------------------------------------------------------------------------------|----------------------------------------------------------------------------------------------------|--|--|
| Selected Courses                 | Select 'Remove course' to remove a course from your application.                                                                                                    | Select a Course                                                                                                    |  |  |
| Step 2<br>Applicant Details      | Select 'Next' to continue to the next step when you are finished searching for courses.<br>Show less                                                                                                    | ③ Select 'Add to application' for the course you wish to apply for.<br>Select: 'Next' to continue to the next step when you are finished searching for courses.                                                                                                    |  |  |
| Step 3<br>Educational Background | Selected Courses     Select another course                                                                                                    | Show less                                                                                                    |  |  |
| Step 4<br>Requirements           | Search $\wp$                                                                                                    | ₹ 🙊 3 records.                                                                                                    |  |  |
| Step 5<br>Review and Submit      | AUR20716 (1) - Certificate II in Automotive Vocational Preparation         2021 VETdSS Intake, Thornile Campus         Part Time-Classroom-Local-VETDSS-2020         Lability Category       State DPA : VDSS - VET Delivered to Secondary Students         Load Category       Part Time         Attendance Mode       Classroom based         Study Mode       Standard         I Preference       S Selections Available | AUR20716 - Certificate II in Automotive Vocational Preparation 2021 VErdSS Intake, Thornile Campus Part Time-Classroom-Local-VETDS5-2020 Start Date 01-Jan-2021 Liability.Category State DPA: VDSS - VET Delivered to Secondary Students Load Category Part Time Attendance Mode Classroom based Study Mode Standard Remove Remove Category Category Cate |  |  |
|                                  | SHB20116 (1) - Certificate II in Retail Cosmetics         2021 VETGSS Intake, Thornile Campus         Part Time-Classroom-Local-VETOSS-2020         Liability Category       State DPA : VDSS - VET Delivered to Secondary Students         Load Category       Part Time         Attendance Mode       Classroom based         Study Mode       Standard         Image: Preference       View course details               | SHB20116 - Certificate II in Retail Cosmetics     ADDED TO APPLICATION       2021 VETdSS Intake, Thornile Campus     Part Time-Classroom-Local-VETDSS-2020       Sart Date     01-Jan-2021       Lubility Category     State DPA : VDSS - VET Delivered to Secondary Students       Load Category     Part Time       Attendance Mode     Classroom based       Study Mode     Standard                                                                                                    |  |  |
|                                  | Next >                                                                                                    | AVI30219 - Certificate III in Aviation (Cabin Crew)<br>2021 VETdSS Intake, Thornlie Campus<br>Part Time-Classroom-Local-VETDSS-2020                                                                                                    |  |  |

### **Application Details Page**

Fill out all mandatory fields (see table below) which are marked with a red asterisk \*

| Application ID 23986<br>Review each step before you submit   |              | ication.                                           |                     |                                           |                               |                       |
|--------------------------------------------------------------|--------------|----------------------------------------------------|---------------------|-------------------------------------------|-------------------------------|-----------------------|
|                                                              |              | pplicant Details                                   |                     |                                           |                               |                       |
| Step 2<br>Applicant Details                                  |              | Family Name                                        | •                   |                                           |                               |                       |
| Step 3<br>Educational Background                             |              | Given Name<br>Lizzie<br>Preferred Name             |                     |                                           |                               |                       |
| Step 4<br>Requirements                                       |              | Middle Name/s                                      |                     |                                           |                               |                       |
| Step 5<br>Review and Submit                                  |              | Date of Birth 13-Jan-2004                          | •                   |                                           |                               |                       |
|                                                              |              | <ul> <li>Contact and Address Details</li> </ul>    | •                   |                                           |                               |                       |
|                                                              |              | Contact Details<br>Phone 🚽                         |                     | Address Details<br>Country <mark>*</mark> | •                             |                       |
|                                                              |              | Email elizabeth.hapeta@smtafe.wa.edu.au            |                     | Address +<br>Line 1                       |                               |                       |
| isability Details<br>Disability/Impairment/Medical Conditior | 1            | TIDLIG                                             |                     | te Dischility Details                     | it is mandatameter            | oloct o condition in  |
| Yes 🗌 Hearing 🖌 Physical 🗌 Lea                               | arning       | order to                                           |                     | to Disability Details,                    | , it is mandatory to s        | select a condition in |
| Would you like to receive advice on supp<br>Yes              | oort service | es, equipment and facilities which may assist you? |                     |                                           |                               |                       |
|                                                              |              | ic Assistance Assistive Technology Accessible Ven  | ues Flexible Assess | nent Flexible Attendance Specia           | al Consideration Notetaking S | tudy Support          |
|                                                              | rpreting     | Mentoring Wellbeing Services Exam Support          |                     |                                           |                               |                       |
| Next >                                                       |              |                                                    |                     |                                           |                               |                       |

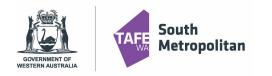

### VET Delivered to Secondary Students 2022 Course Application Guide

### Educational Background

Not all fields in this section are mandatory. Highlighted below are the mandatory fields for completion:

| Step 1                           | 0 | Educational Background                                                                        |                                                                                            |
|----------------------------------|---|-----------------------------------------------------------------------------------------------|--------------------------------------------------------------------------------------------|
| Selected Courses                 |   | Please enter your Western Australian Student Number (WASN) (formerly School Curr<br>Show less |                                                                                            |
| Step 2<br>Applicant Details      | 0 | Australian (or Equivalent) Study                                                              | All highlighted yellow fields are mandatory                                                |
| Step 3<br>Educational Background |   | Highest School Level Completed<br>Completed year 10                                           | In this field please enter the year you completed your highest school level                |
| Step 4<br>Requirements           |   | Vear 2020                                                                                     | e.g. If you are currently a year 10<br>you have only completed year 9<br>which was in 2020 |
| Step 5<br>Review and Submit      |   | Student ID<br>SCSA ID<br>School                                                               | In this field please enter your SCSA<br>ID number.                                         |
|                                  |   | State                                                                                         |                                                                                            |
|                                  |   | <ul> <li>Highest Level of Completion</li> <li>Previous Study Details</li> </ul>               |                                                                                            |
|                                  |   | Reason                                                                                        |                                                                                            |
|                                  |   | Employment Status                                                                             |                                                                                            |
|                                  |   | Status 🗸                                                                                      |                                                                                            |
|                                  |   | Next >                                                                                        |                                                                                            |

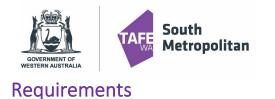

2022 Course Application Guide

On the right-hand side mandatory fields are highlighted yellow. *Note: 'Optional Fields' in blue are not required to be completed* 

| Physical Or Medical Conditions                                                                                                    | OPTIONAL                                                                                                    |
|----------------------------------------------------------------------------------------------------|----------------------------------------------------------------------------------------------------|
|                                                                                                    |                                                                                                    |
| C AUR20716                                                                                                    | Respond                                                                                                    |
| Language                                                                                                    | MANDATORY                                                                                                    |
|                                                                                                    |                                                                                                    |
| 1 question must be answered C AUR20716                                                                                                    | Respond                                                                                                    |
| Math Results                                                                                                    | MANDATORY                                                                                                    |
|                                                                                                    |                                                                                                    |
| 1 question must be answered                                                                                                    |                                                                                                    |
| C AUR20716                                                                                                    | Respond                                                                                                    |
|                                                                                                    |                                                                                                    |
|                                                                                                    |                                                                                                    |
|                                                                                                    |                                                                                                    |
|                                                                                                    |                                                                                                    |
| To answer click on Respond which will a                                                                                                    |                                                                                                    |
| To answer, click on which will phase of the correct information, click sav                                                                                                    | prompt you to enter the required information. Once you                                                                                                    |
| have entered the correct mornation, click sav                                                                                                    |                                                                                                    |
| uirements                                                                                                    | Requirements                                                                                                    |
| Select 'Respond' to answer each requirement.                                                                                                    |                                                                                                    |
| Once all requirements are marked as 'Response Received' or 'Optional' you can proceed to the next step.                                                                                                    | Requirement Details                                                                                                    |
| Requirements marked as 'Optional' may help us assess your application faster if you provide a response.                                                                                                    | Requirement Details     Save       A Math Results     Save                                                                                                    |
| Requirements marked as 'Optional' may help us assess your application faster if you provide a response.                                                                                                    | Math Results     Required for AUR20716 (1) - Certificate II in Automotive Vocational Preparation                                                                                                    |
| Requirements marked as 'Optional' may help us assess your application faster if you provide a response.<br>Show less                                                                                                    | ∧ Math Results                                                                                                    |
| Requirements marked as 'Optional' may help us assess your application faster if you provide a response.<br>Show less earch                                                                                                    | Math Results     Required for AUR20716 (1) - Certificate II in Automotive Vocational Preparation                                                                                                    |
| Requirements marked as 'Optional' may help us assess your application faster if you provide a response. Show less earch 12 records.                                                                                              | Math Results Required for AUR20716 (1) - Certificate II in Automotive Vocational Preparation Math Results                                                                                                    |
| Requirements marked as 'Optional' may help us assess your application faster if you provide a response.<br>Show less earch 12 records. uestion must be answered                                                                  | Math Results Required for AUR20716 (1) - Certificate II in Automotive Vocational Preparation Math Results Questions for Math Results                                                                                                    |
| Requirements marked as 'Optional' may help us assess your application faster if you provide a response. Show less earch 12 records. uestion must be answered AUR20716 Res                                                        | Math Results         Required for AUR20716 (1) - Certificate II in Automotive Vocational Preparation         Image: Comparation of the certificate II in Automotive Vocational Preparation         Image: Comparation of the certificate II in Automotive Vocation of the certificate II in Automotive Vocation of the certificate II in Automotive Vocation of the certificate II in Automotive Vocation of the certificate II in Automotine Vocatio II in Automotive Vocatio II in Automotive |
| Requirements marked as 'Optional' may help us assess your application faster if you provide a response.<br>Show less Parch P 12 records. Uestion must be answered AUR20716 Res                                                   | Math Results Required for AUR20716 (1) - Certificate II in Automotive Vocational Preparation  Math Results  Questions for Math Results  Response 1  Requirement Response questions  Math Grade                                                                                                    |
| Requirements marked as 'Optional' may help us assess your application faster if you provide a response.<br>Show less earch  12 records.  uestion must be answered AUR20716  Real  th Results MANC                                | Math Results  Required for AUR20716 (1) - Certificate II in Automotive Vocational Preparation  Math Results   Questions for Math Results  Response 1  Requirement Response questions  Math Grade  A  What Math Level are you studying next year                                                                                                    |
| Requirements marked as 'Optional' may help us assess your application faster if you provide a response.<br>Show less earch  12 records. uestion must be answered AUR20716  Ret uestion must be answered uestion must be answered | Math Results  Required for AUR20716 (1) - Certificate II in Automotive Vocational Preparation  Math Results   Questions for Math Results  Response 1  Requirement Response questions  Math Grade  A  What Math Level are you studying next year                                                                                                    |

Once saved, a 'Response Received' icon in green will appear. ALL Mandatory fields will need to be completed. Click once completed.

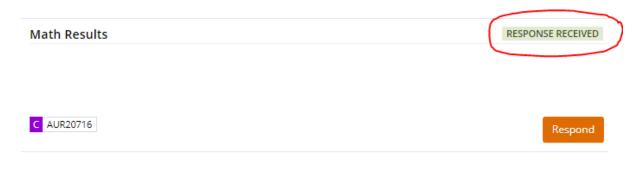

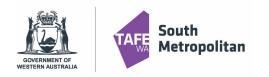

2022 Course Application Guide

| Add from local drive                 |                   | > | <                                                                                                    |
|--------------------------------------|-------------------|---|----------------------------------------------------------------------------------------------------|
| 1 file selected                      |                   | + |                                                                                                    |
| 2020 Work Practice Requirements.docx | 47.79 kB          | × |                                                                                                    |
| Attachment Type *                    |                   | • |                                                                                                    |
| Completion Documentation             |                   |   |                                                                                                    |
| Eligibility for Concession           |                   |   |                                                                                                    |
| Residency/Citizenship Documentation  |                   |   |                                                                                                    |
| Personal Documentation               |                   |   | ol report or references, the 'attachment type' can be<br>ocumentation'. You can also drag attachments or files |
| OK Cancel                            | from your desktop |   |                                                                                                    |

### **Review and Submit Application**

You are now ready to review your application and then hit submit. Please make sure you double check:

- You have spelt your name correctly
- Date of birth is correct
- Email address is correct
- Course and campus selection are correct

You can now click on

Submit

in the top right-hand corner of the screen.

A confirmation of your application will be sent to your email. If you do not receive one you must contact South Metropolitan TAFE.

#### Logging back into your application

During your application, you can log back in to pick up where you left off. Please ensure you have your Log on ID Number (8-digit number sent to your email) and your password used when creating your profile. By going back to the main application page, click on the 'Log on' icon.

This will take you to another screen. Where you can enter your log in details example on the right. Once logged in click on 'My Applications" where you will find your incomplete application.

| <b>CI ANYWHERE</b><br>ANY DEVICE. ANY WHERE. ANY TIME. |         |
|--------------------------------------------------------|---------|
| E Already registered as an existing student?           | $\Big)$ |
| <ul> <li>Register as a New Student</li> </ul>          |         |
| Family Name *                                          |         |
| Given Name                                             |         |
| Date of Birth *                                        |         |
| Gender                                                 |         |
| Email *                                                |         |
| Nationality *                                          |         |
| Password *                                             |         |
| Confirm Password *                                     |         |
| I have previously applied or studied here              |         |
| I agree to the terms and conditions                    |         |
| Register                                               |         |

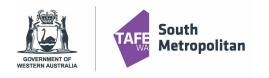

2022 Course Application Guide

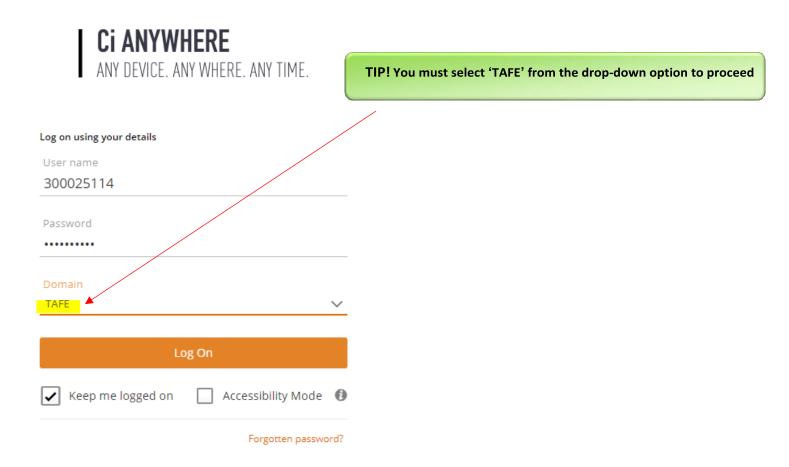

#### Existing Student Log in

Are you an existing student and already have a Student ID number? Before you register you will need to ensure you know your 8 Digit Student ID Number and your password.

Don't remember your password? Please email <u>vetdss@smtafe.wa.edu.au</u> with your name, your student ID number and we will arrange to change your password for you. Once your password has been updated and you are logged in, you may continue with the above steps.

#### Further information and assistance

Please contact <u>vetdss@smtafe.wa.edu.au</u> or 9599 8652 if you require any more information or assistance with this guide.